**Copy Files To Multiple USB Drives Software Crack Download For PC**

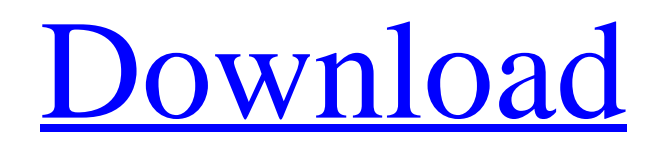

# **Copy Files To Multiple USB Drives Software Crack Free X64**

Copy Files To Multiple USB Drives Software Cracked 2022 Latest Version is a lightweight Windows application built specifically for helping you copy files from one USB flash drive to multiple ones on the breeze. It comes in handy in case you want to get rid of manually carrying out copy and paste operations in order to transfer data from one USB device to another one, or from your computer to USB flash drives. Simplistic looks and basic operations You are welcomed by a minimalistic panel that informs you about inserting the master flash drive from where the information is copied. The entire configuration process is based on a wizard mode, which proves to be pretty useful especially for rookies, as they can learn to set up the dedicated parameters using the step-by-step approach. In addition, you are required to insert a new flash drive and copy data from the master USB to the new one. You may go on with inserting multiple USB drives, as the information is automatically transferred to them. During our testing we have noticed that Copy Files To Multiple USB Drives Software Download With Full Crack carries out a task very quickly. It leaves a minimal footprint on system resources, so it doesn't hamper computer performance, nor interfere with other programs' functionality. Bottom line All in all, Copy Files To Multiple USB Drives Software offers a simple yet efficient software solution for helping you copy data from one flash drive to multiple ones on the fly. USB Web Cameras (easy camera live view app) 1.7.18 USB Web Cameras (easy camera live view app) 1.7.18Requirements: 2.0+Overview: My WiFi Camera (MWC) is the world's easiest and most elegant camera app, supporting popular camera models directly on any Android phone or tablet, with free updates and no charge! Camera, Cloud & More: \* Directly access camera even when it's locked \* Full-screen mode \* Support smart flash controls \* Support QR codes \* Support new camera settings and advanced settings \* Support most WiFi cameras from JVC, NETGEAR, Qcom & many other manufacturers \* Support multicamera mode (2 or more cameras) \* Support "smart" mode, switch snapshot of multi-camera mode instantly \* Support firmware hot backup, back up camera to phone or tablet PC \* Support all Adobe Cloud-supported camera firmware \* Support Android Auto, Google Assistant, Google Home, and Google Widgets, along

## **Copy Files To Multiple USB Drives Software Crack Registration Code Free Download [Mac/Win]**

09e8f5149f

# **Copy Files To Multiple USB Drives Software Full Version**

Flux is a Windows application that can check the free space of your flash drive, hard drives, and even external hard drives. Unlike other tools for disk space checking, Flux is extremely light on system resources because it uses USB mass storage support within the kernel. It is capable of supporting any USB hard drive, including usb sticks, memory card readers, and even USB printers. Flux was designed with usability in mind and includes many advanced features not found elsewhere. These include support for displaying files on your desktop, support for configuration files in both JSON and INI formats, and complete support for automounting USB storage devices as well as symlinking. Flux was designed with usability in mind and includes many advanced features not found elsewhere. These include support for displaying files on your desktop, support for configuration files in both JSON and INI formats, and complete support for automounting USB storage devices as well as symlinking. Anti-UAC Remover is an extension that is based on mshta.exe and designed to run and modify all sort of mshta.exe based functionality. Anti-UAC Remover allows you to bypass all sorts of security restrictions that Windows offers its users, and makes them independent from the UAC (User Account Control). Modified mshta.exe allows Windows to avoid wasting system resources by just executing and not executing functionality, and gives you full control over the IExplorer.exe and various associated file access abilities. Anti-UAC Remover does not change anything within Windows, this means that there is no effect on the user interface. Anti-UAC Remover is a compatibility tool and does not need to be actually run. It is only designed to allow you to fully utilize Windows' interface and functionality. Anti-UAC Remover Features: Allows you to define custom MSHTA execution policy Allows you to remove all UAC prompts, dialogs, and alarms Automatically exploits all unavailable UAC methods Injects any UAC bypassing method into IE Allowing you to bypass UAC if there is no IE tab Allows you to specify which application should be advertised as: All Applications IE Only Office Only Custom Application Removes UAC prompts and has an instant effect Does not modify anything within Windows Allows you to re-run UAC by right clicking on the application

#### **What's New In?**

Copy Files To Multiple USB Drives Software | Version : 1.7 Filezila allows you to transfer files from one flash drive to multiple ones on the breeze. One click is all that you need to transfer files from a flash drive to multiple USB devices. Just make sure you don't copy over the same file more than once from one flash drive to multiple ones in case you desire this functionality. Key Features: 1. The software can copy a file from one USB drive to another one. 2. You can also choose to copy a file to a flash drive that you don't use for data storage. 3. The data can be copied to multiple flash drives. 4. File transfer uses an Automated process. 5. It requires a USB memory device to work, whereas, you can add as many flash drives as you need. 6. There are many options available for you to select as per your requirements. Copy Files To Multiple USB Drives Software | Overview: Filezila allows you to transfer files from one flash drive to multiple ones on the breeze. One click is all that you need to transfer files from a flash drive to multiple USB devices. Just make sure you don't copy over the same file more than once from one flash drive to multiple ones in case you desire this functionality. Key Features: 1. The software can copy a file from one USB drive to another one. 2. You can also choose to copy a file to a flash drive that you don't use for data storage. 3. The data can be copied to multiple flash drives. 4. File transfer uses an Automated process. 5. It requires a USB memory device to work, whereas, you can add as many flash drives as you need. 6. There are many options available for you to select as per your requirements. Copy Files To Multiple USB Drives Software | Main Menu: What is it about? Copy Files To Multiple USB Drives Software | Version : 1.7 Filezila allows you to transfer files from one flash drive to multiple ones on the breeze. One click is all that you need to transfer files from a flash drive to multiple USB devices. Just make sure you don't copy over the same file more than once from one flash drive to multiple ones in case you desire this functionality. Key Features:

## **System Requirements:**

Minimum: OS: Windows 8 or 10 Processor: Dual Core 2.1 GHz or faster Memory: 4 GB RAM Graphics: OpenGL 2.0 compliant Storage: 300 MB available space Input: USB keyboard or mouse Additional Notes: Best viewed with 1680 x 1050 or higher resolution. (Mac users should use the -osx version) Credits: A lot of credit goes to IMGameX for hosting the release. Download: Download

Related links:

<https://pacific-escarpment-30230.herokuapp.com/iHelpdesk.pdf> <https://www.travellersvoice.ie/advert/macroworx-filing-cabinets-torrent-free-download-updated-2022/> <https://template-education.com/wp-content/uploads/2022/06/DynaWin.pdf> [https://sokhanedoost.com/wp](https://sokhanedoost.com/wp-content/uploads/2022/06/LignUp_Stamp_Search__Crack__Free_Registration_Code_Free_Download.pdf)[content/uploads/2022/06/LignUp\\_Stamp\\_Search\\_\\_Crack\\_\\_Free\\_Registration\\_Code\\_Free\\_Download.pdf](https://sokhanedoost.com/wp-content/uploads/2022/06/LignUp_Stamp_Search__Crack__Free_Registration_Code_Free_Download.pdf) [https://whatsatienda.com/wp-content/uploads/2022/06/open\\_eXpressions.pdf](https://whatsatienda.com/wp-content/uploads/2022/06/open_eXpressions.pdf) [https://baskibu.com/wp](https://baskibu.com/wp-content/uploads/2022/06/Internet_Explorer_10_Blocker_Toolkit_Crack_With_Registration_Code_Free.pdf)[content/uploads/2022/06/Internet\\_Explorer\\_10\\_Blocker\\_Toolkit\\_Crack\\_With\\_Registration\\_Code\\_Free.pdf](https://baskibu.com/wp-content/uploads/2022/06/Internet_Explorer_10_Blocker_Toolkit_Crack_With_Registration_Code_Free.pdf) <https://immense-hamlet-35614.herokuapp.com/lavpai.pdf> [http://www.ventadecoches.com/wp-content/uploads/2022/06/Copy\\_directory\\_structure.pdf](http://www.ventadecoches.com/wp-content/uploads/2022/06/Copy_directory_structure.pdf) <https://lauriebarraco.com/wp-content/uploads/2022/06/RedMowse.pdf> https://chatbook.pk/upload/files/2022/06/r5B718fKEeKbXk8ZAhOf\_08\_8335067c108f066ba259492ded53ecce\_file.pdf [https://totalcomputer.it/wp-content/uploads/2022/06/Web\\_Link\\_Extractor\\_Crack\\_Activation\\_Code\\_Free\\_For\\_Windows.pdf](https://totalcomputer.it/wp-content/uploads/2022/06/Web_Link_Extractor_Crack_Activation_Code_Free_For_Windows.pdf) <https://www.aussnowacademy.com/active-xcavator-crack-free-for-pc/> <https://netbizzz.com/wp-content/uploads/2022/06/elodtaff.pdf> <http://launchimp.com/wp-content/uploads/2022/06/priull.pdf> <https://petersmanjak.com/wp-content/uploads/2022/06/HashFiles.pdf> <https://beingmedicos.com/disease/i-worm-sircam-a-remover-x64-updated-2022> <https://aerosmith50years.com/wp-content/uploads/2022/06/tapben.pdf> <http://alaquairum.net/?p=3554> <https://antoinevanaalst.com/wp-content/uploads/2022/06/LE456.pdf> <https://www.hoursmap.com/wp-content/uploads/2022/06/ghyhela.pdf>